# Keysight ENA Series VNA

This document provides security information for the following instruments:

ENA Series Vector Network Analyzers

Models E5080B

Letter of Volatility

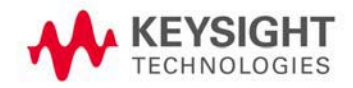

# 1 Security Terms and Definitions

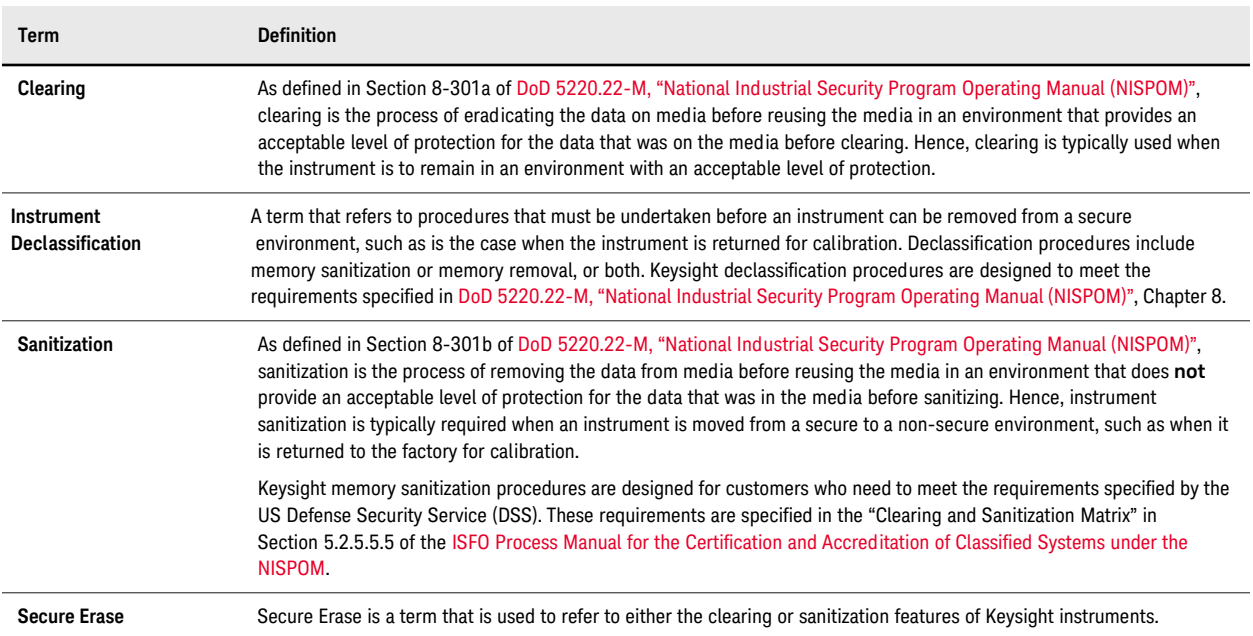

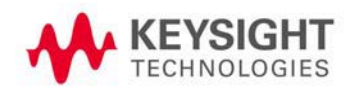

# 2 Instrument Memory & Volatility

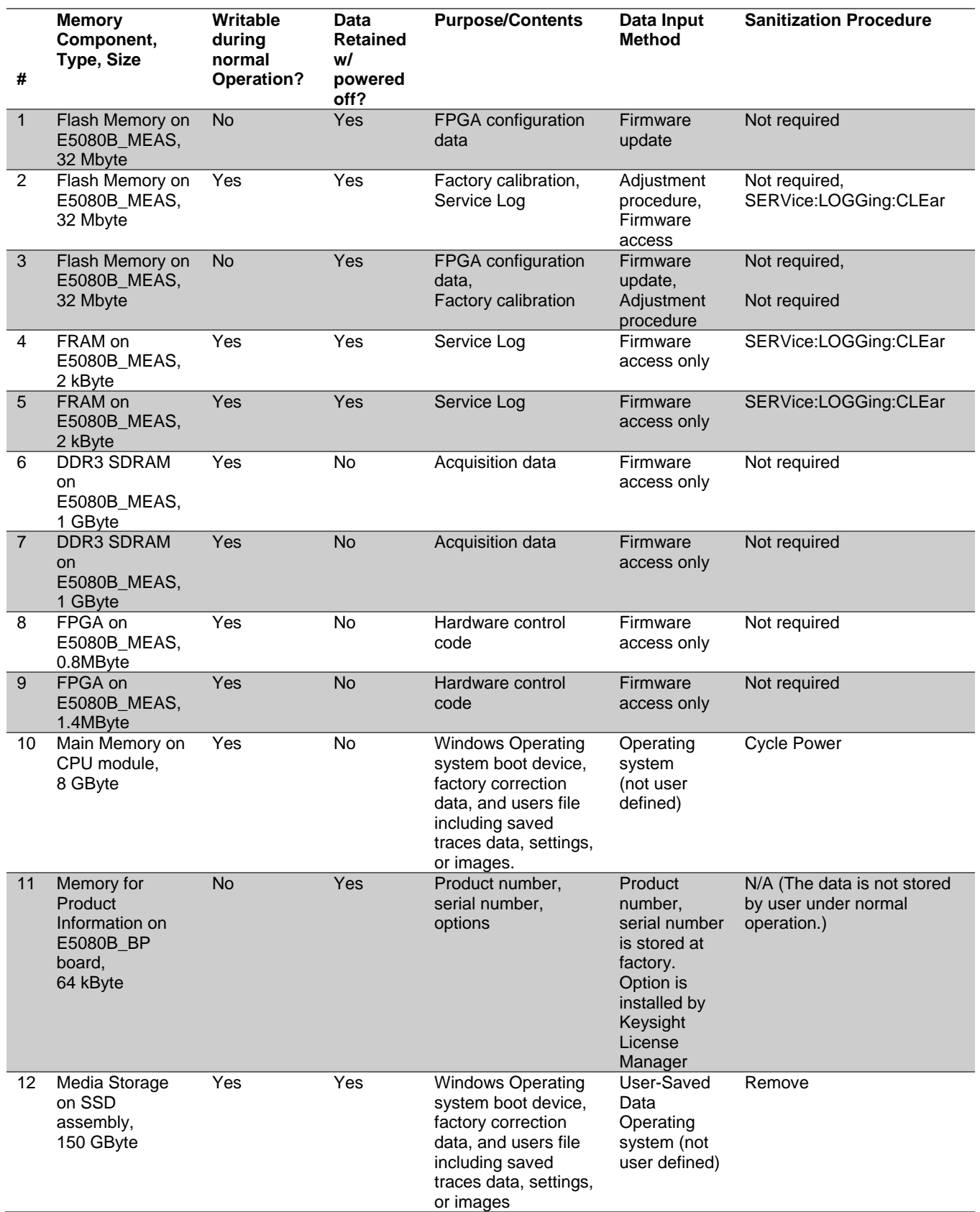

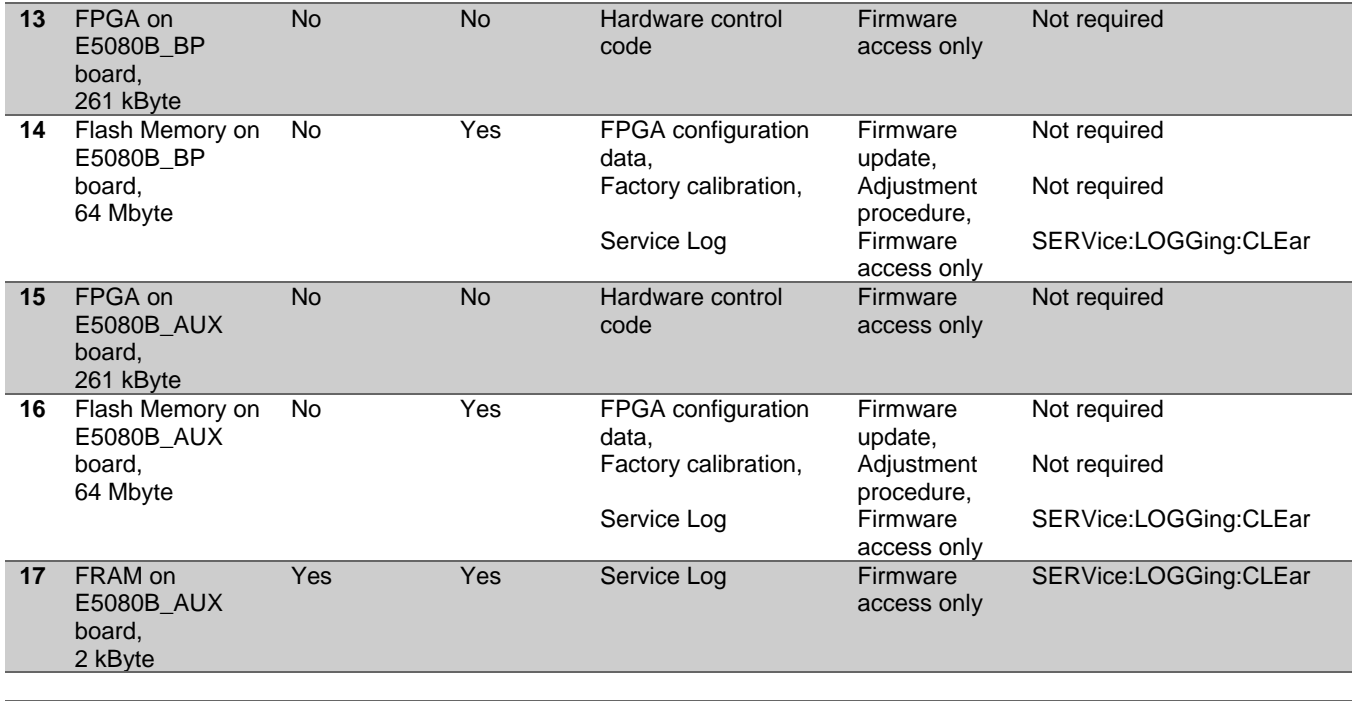

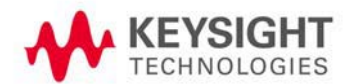

Letter of Volatility Memory Clearing, Sanitization and Removal Procedures

## 3 Memory Clearing, Sanitization and Removal Procedures

All volatile memory in the unit will be erased by removing power for about 30 seconds.

The E5080B creates automatic log of data for troubleshooting and quality improvement purpose on Media Storage on SSD assembly, analog measurement (MEAS) module, backplane (BP) board and AUX board. The log data includes:

Media Storage on SSD assembly

- cumulative running time
- power on/off counts
- records of configuration and product serial number
- **•** firmware start/stop log
- each modules temperature
- **•** firmware error log
- records of user calibration
- RF excessive input log
- PowerOnTest result

Analog measurement module

- power on/off counts
- **•** reset count
- power on time
- analog measurement module on time
- **•** maximum temperature
- over temperature count
- overload count
- analog measurement module self-test result
- **firmware event log**

### Backplane board

firmware booting error log

### AUX board

- power on/off counts
- reset count
- power on time
- analog measurement module on time
- maximum temperature
- **•** firmware booting error log

The log files are stored in the flash memory and in SSD. For security reasons, if this data needs to be deleted,,:SERVice:LOGGing:CLEar command can be used to clear the log recorded by the analyzers.

All user-stored data is contained in the Media Storage on SSD assembly.

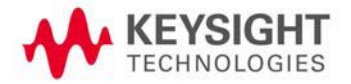

**Date 2019 May 09**